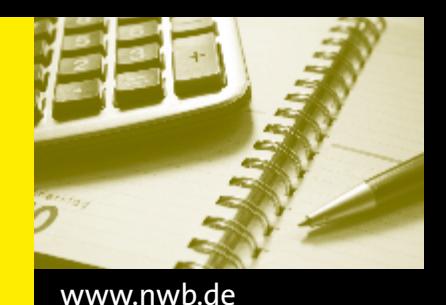

## **Steuertermine | Sozialversicherungsbeitragstermine**

## Januar bis Juni 2021

**Bei verspäteter Steuerzahlung bis zu 3 Tagen werden Zuschläge nicht erhoben (§ 240 Abs. 3 AO). Diese Schonfrist entfällt bei Barzahlung und Zahlung per Scheck. Achtung: Scheck muss dem Finanzamt spätestens 3 Tage vor dem Fälligkeitstag vorliegen! Die Zahlen in Klammern bezeichnen den letzten Tag der Schonfrist für Steuerzahlungen.**

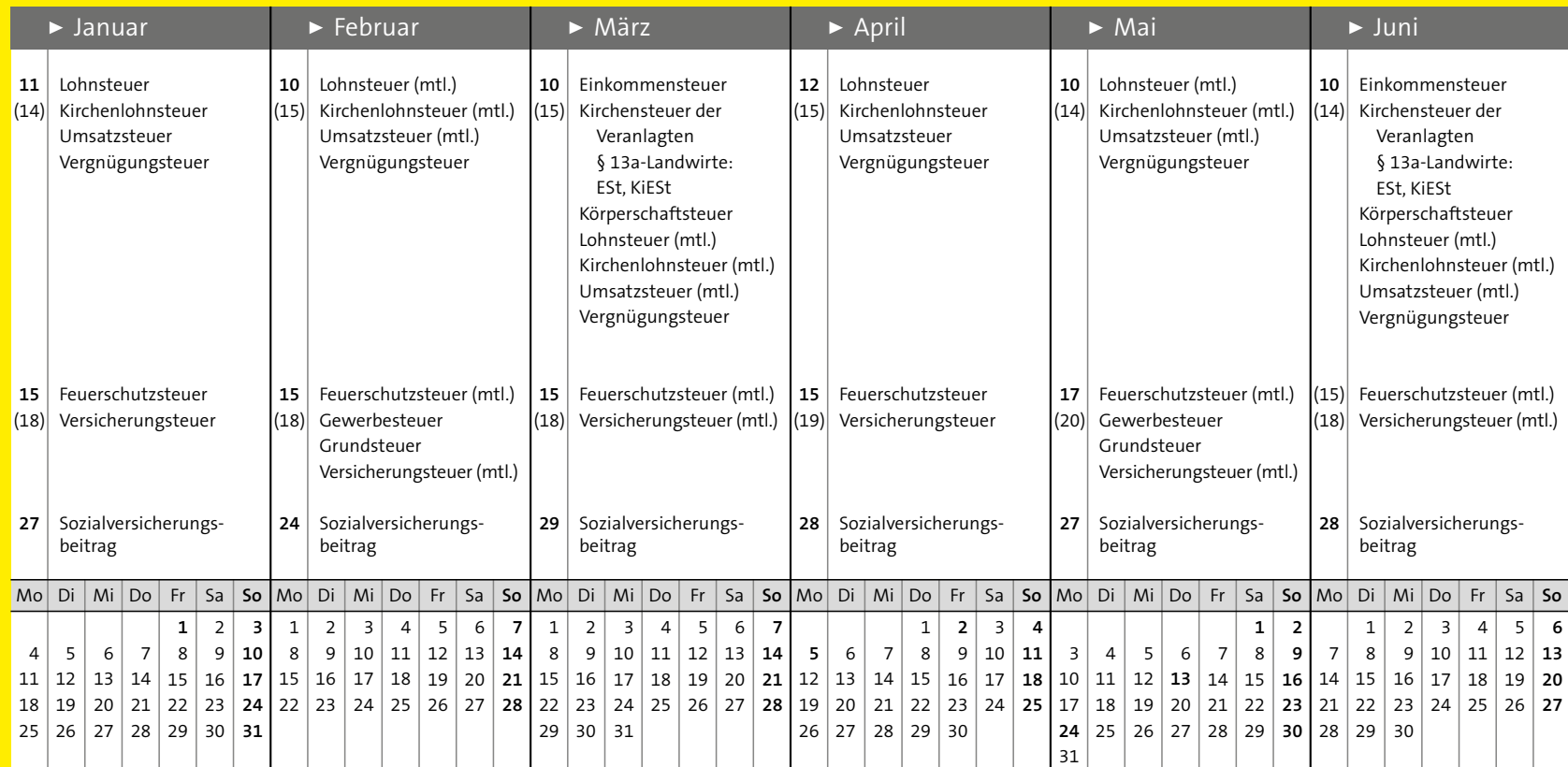

**WP** Der Steuerterminkalender 1/2021 ist in der NWB Datenbank unter NWB EAAAD-47267 aufrufbar.

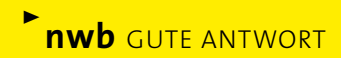

## **SERVICE wird bei uns groß geschrieben!**

Informationen über die Servicedienste erhalten Sie hier:

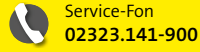

 $\blacksquare$ Postweg **NWB Verlag · Postfach 101849 · 44621 Herne**

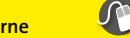

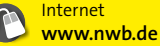

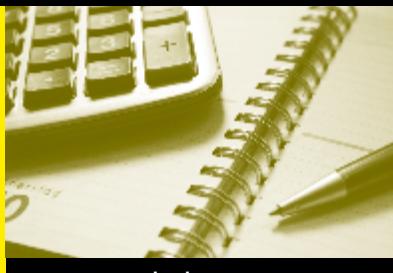

## www.nwb.de

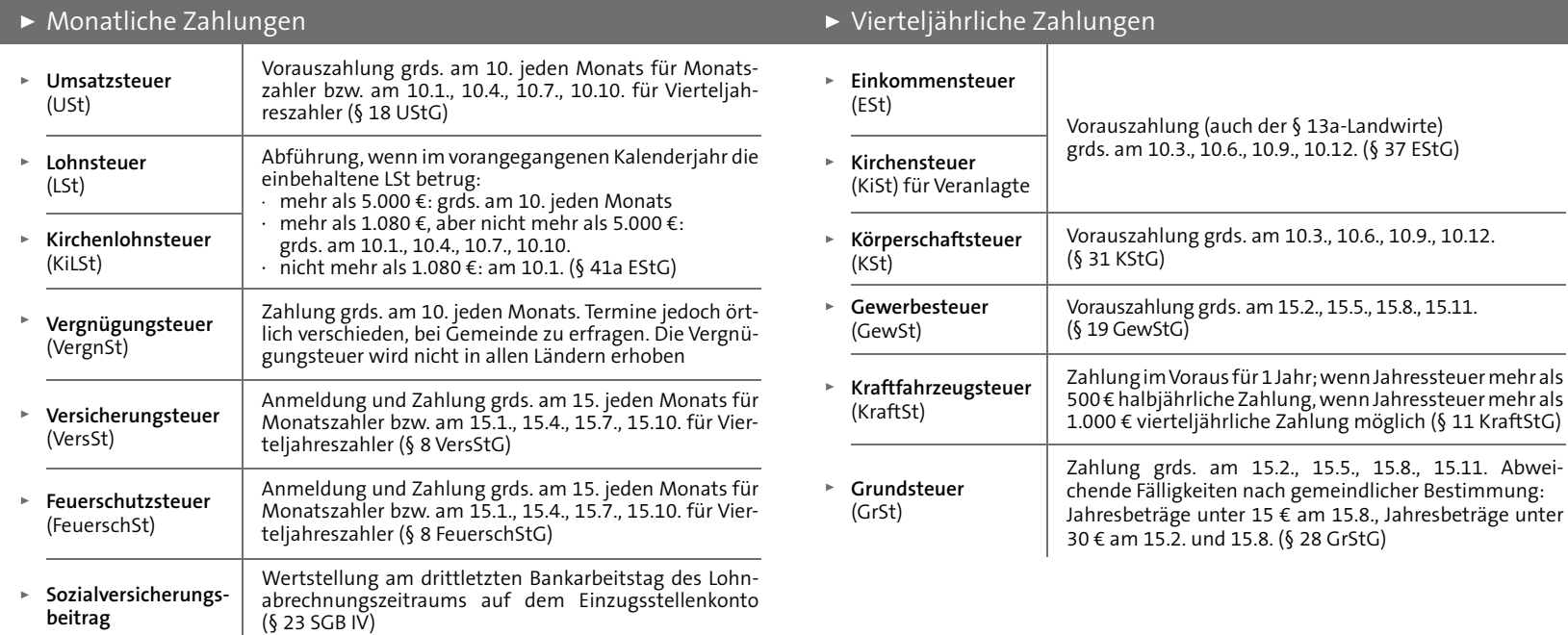

**· Der NWB Terminkalender nennt die Steuerzahltermine bzw. Sozialversicherungsbeitragstermine für die Monate Januar bis Juni. In einigen Bundesländern und Bezirken gelten aufgrund von regionalen Feiertagen abweichende Termine, siehe Seite 1. Die Angaben erfolgen ohne Gewähr. Bitte erkundigen Sie sich in Zweifelsfällen bei Ihrem Finanzamt, Gemeindesteueramt, der IHK oder Ihrem Berufs verband.**

**· Bei verspäteter Steuerzahlung bis zu 3 Tagen werden Zuschläge nicht erhoben (§ 240 Abs. 3 AO). Diese Schonfrist entfällt bei Barzahlung und Zahlung per Scheck. Achtung: Scheck muss dem Finanzamt spätestens 3 Tage vor dem Fälligkeitstag vorliegen!**

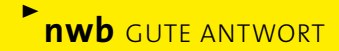